Assume that the control expressions listed below fit into the If statement in the following code segment:

```
num = 5 
other = 10 
foo = -3If ( _________________ ) Then 
 MessageBox.Show("True") 
Else 
      MessageBox.Show("False") 
End If
```
For each exercise, indicate whether the control expression is **True** or **False** by circling T for True or F for False.

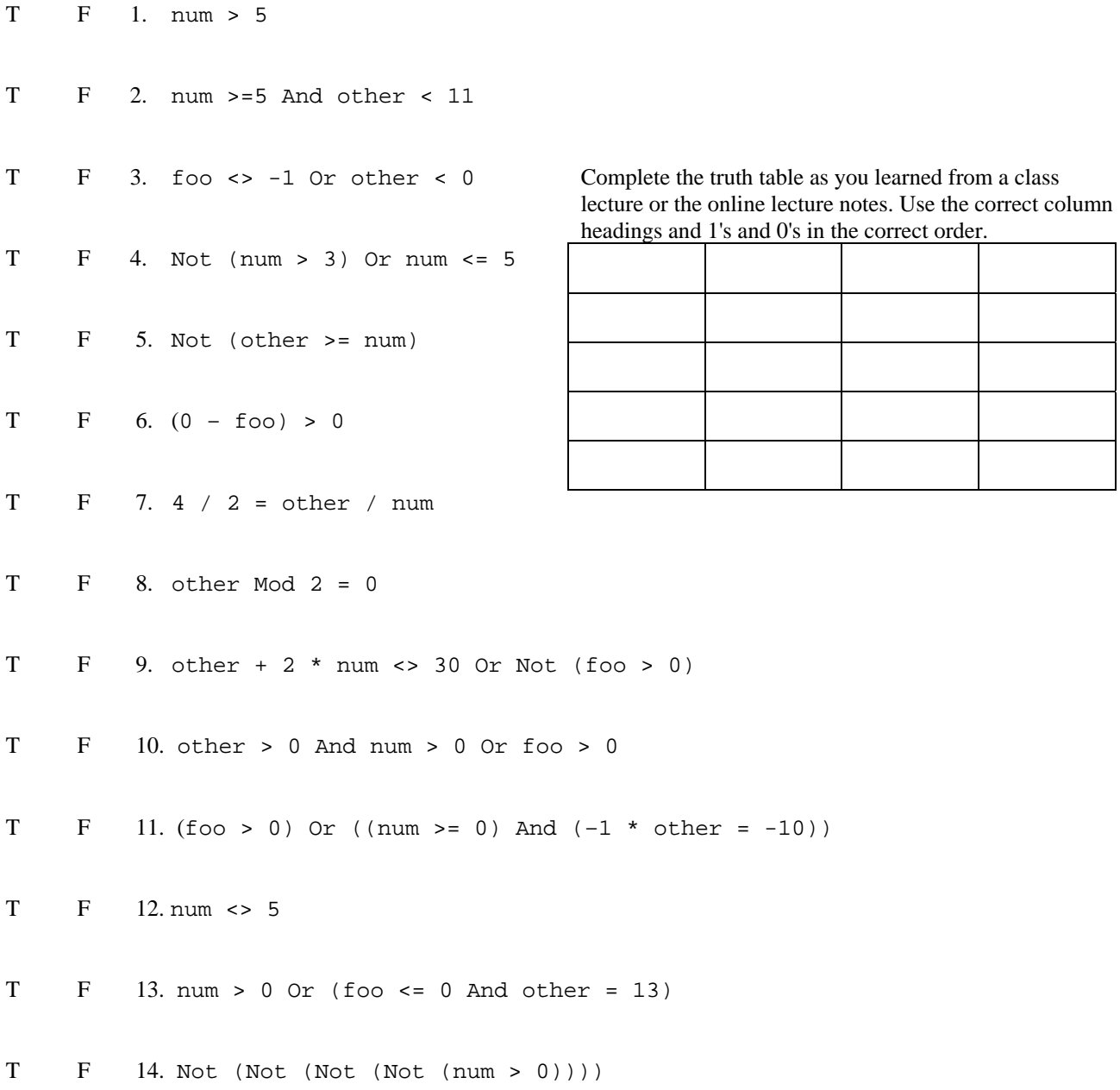